## Assistance Okta

888 Sophie P Mon, Jul 30, 2018 [Articles publics de wiTECH 2.0 pour le garage indépendant](https://kb.fcawitech.com/category/articles-publics-de-witech-2-0-pour-le-garage-ind%c3%a9pendant/328/) 2943

**Pour les utilisateurs indépendants SEULEMENT**

## **Options libre-service**

1. **Mot de passe oublié :** Ceci est utilisé lorsque l'utilisateur a besoin d'aide pour des problèmes de mot de passe oublié. L'aide peut être fournie directement Par SMS avec un jeton ou par une demande de réinitialisation du mot de passe par email.

- 1. Réinitialiser par SMS
- 2. Réinitialiser par Email

2. **Déverrouiller le compte :** lorsqu'un compte est verrouillé par de nombreuses tentatives de connexion / MFA infructueuses ; cette fonction de déverrouillage peut être utilisée.

- 1. Réinitialiser par SMS
- 2. Réinitialiser par Email

**Okta page de connexion, pages libre-service**

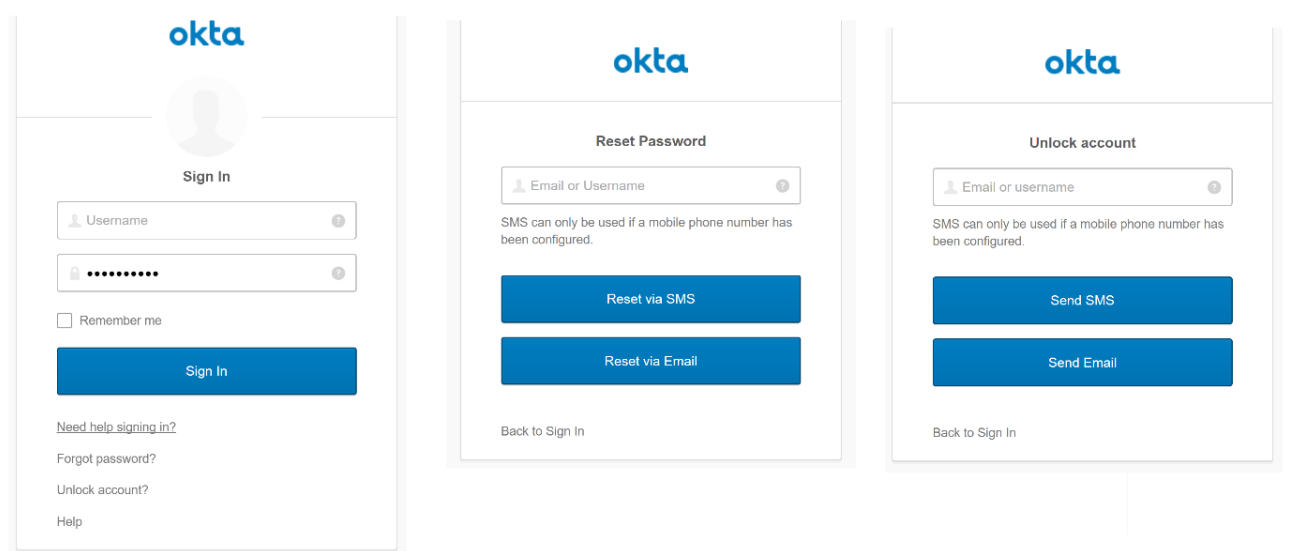

## **Documentation pour la page d'aide de connexion :** <https://fcawitech.oktapreview.com/help/login>

Cela peut être utilisé pour demander de l'aide directement à l'administrateur Okta à partir de ce formulaire.

- 1. **Requête de réinitialisation de mot de passe par email** 
	- 1. Réinitialiser le mot de passe lorsque le jeton d'activation du compte a expiré (premier utilisateur)
	- 2. Le lien de réinitialisation de mot de passe est expiré
	- 3. L'email de réinitialisation de mot de passe est introuvable
- 2. **Requête de réinitialisation du MFA** 
	- 1. Lorsque l'appareil est perdu ou non fonctionnel
- 3. **Déverrouiller votre compte**
- 4. **Configuration de YubiKey:** Le fichier joint (Programming\_YubiKeys\_for\_Okta.pdf) contient les étapes

pour télécharger, installer et configurer les clés yubi (voir pages 8 à 10). Dans le processus, un fichier csv de configuration secrets est généré (configuration\_log.csv). Ce fichier doit être envoyé à l'administrateur et l'administrateur va configurer ce fichier csv sur le compte de l'utilisateur

## **Page d'assistance Okta/Lien pour demande d'assistance**

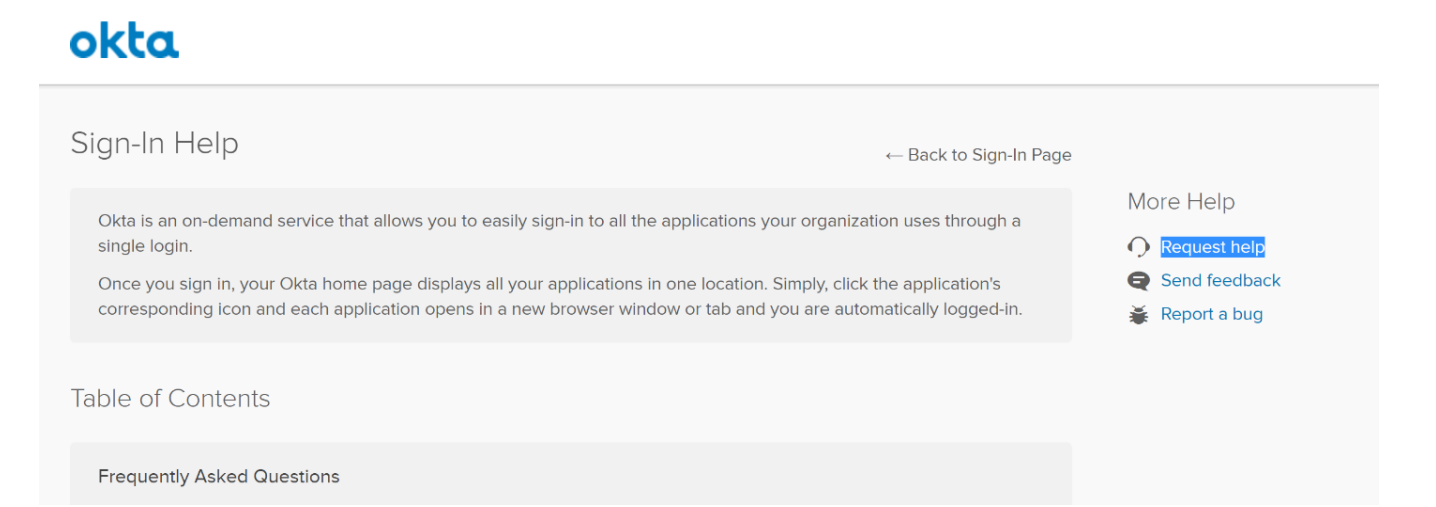

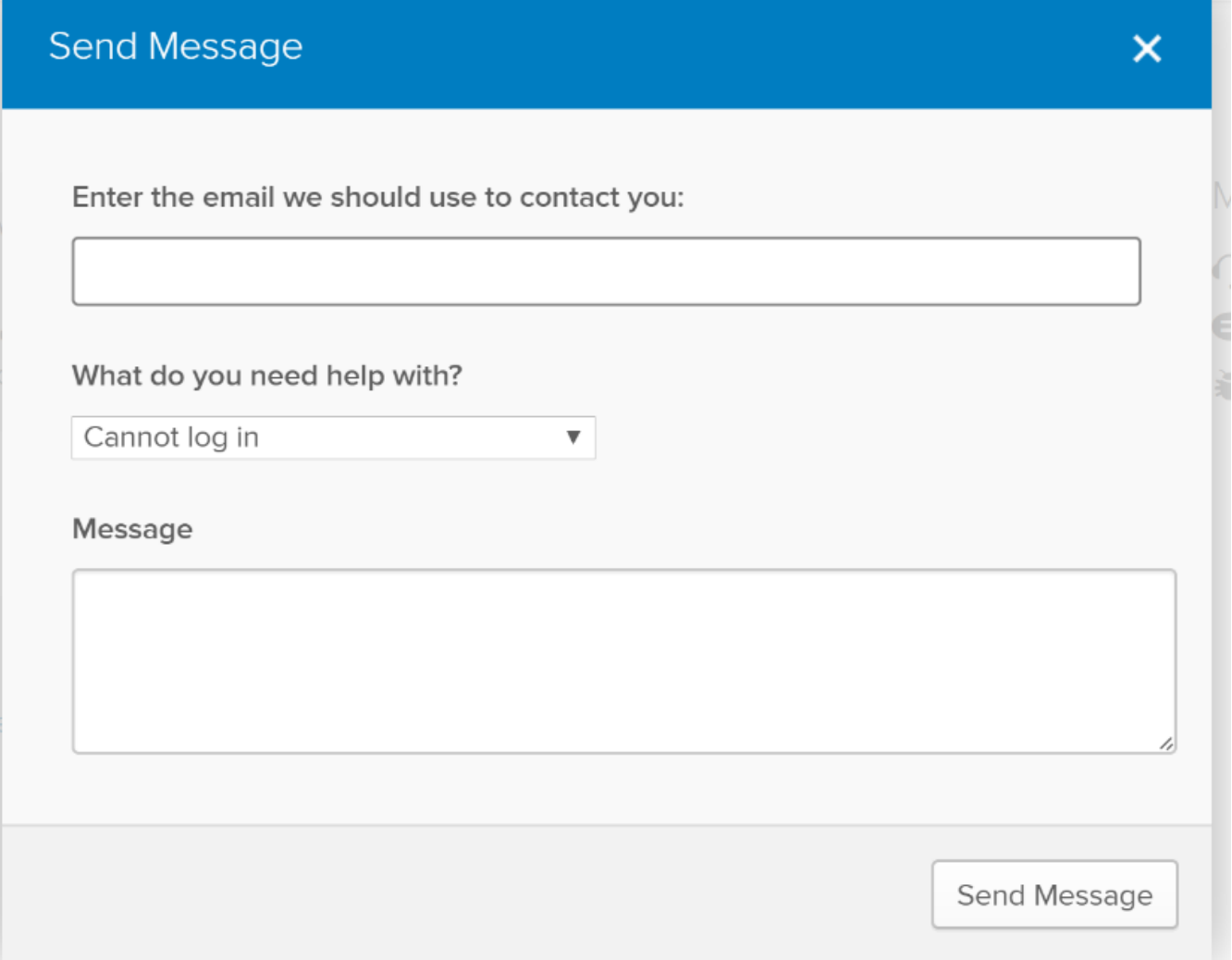

Online URL: <https://kb.fcawitech.com/article/assistance-okta-888.html>